## **Inhaltsverzeichnis**

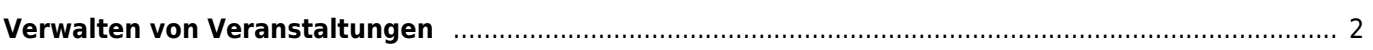

## <span id="page-1-0"></span>**Verwalten von Veranstaltungen**

Zum verwalten von Veranstaltungen und deren Ergebnisse rufen Sie das entsprechende Modul unter DATENVERWALTUNG→VERANSTALTUNGEN auf.

Konfiguriert wird die Veranstaltungsverwaltung über die [Dropdownlisten.](https://wiki.zuchtmanagement.info/doku.php?id=breedmaster:dropdownlisten) Zur Verfügung stehen

- Veranstaltungsart
- Veranstaltung Anwartschaften
- Veranstaltung Klassen
- Veranstaltung Platzierungen
- Veranstaltung Wertnoten
- Veranstaltung Zusatz
- Veranstaltung Zusatzfeld